## Tema 12: Analizadores sintácticos funcionales Informática (2015–16)

José A. Alonso Jiménez

<span id="page-0-0"></span>Grupo de Lógica Computacional Departamento de Ciencias de la Computación e I.A. Universidad de Sevilla

# Tema 12: Analizadores sintácticos funcionales

- 1. [Analizadores sintácticos](#page-2-0)
- 2. [El tipo de los analizadores sintácticos](#page-3-0)
- 3. [Analizadores sintácticos básicos](#page-4-0)
- 4. [Composición de analizadores sintácticos](#page-7-0) [Secuenciación de analizadores sintácticos](#page-7-0) [Elección de analizadores sintácticos](#page-10-0)
- 5. [Primitivas derivadas](#page-12-0)
- 6. [Tratamiento de los espacios](#page-21-0)
- 7. [Analizador de expresiones aritméticas](#page-25-0)

# Analizadores sintácticos

- $\triangleright$  Un analizador sintáctico es un programa que analiza textos para determinar su estructura sintáctica.
- $\blacktriangleright$  Ejemplo de análisis sintáctico aritmético: La estructura sintáctica de la cadena "2\*3+4" es el árbol

<span id="page-2-0"></span>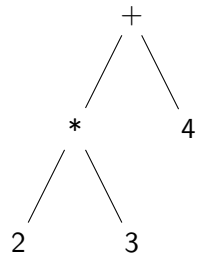

El análisis sintáctico forma parte del preprocesamiento en la mayoría de las aplicaciones reales.

# Opciones para el tipo de los analizadores sintácticos

```
\triangleright Opción inicial:
```
type Analizador = String -> Tree

 $\triangleright$  Con la parte no analizada:

type Analizador =  $String \rightarrow (Tree, String)$ 

 $\triangleright$  Con todos los análisis:

type Analizador = String  $\rightarrow$  [(Tree, String)]

 $\blacktriangleright$  Con estructuras arbitrarias:

<span id="page-3-0"></span>type Analizador  $a = String \rightarrow [(a, String)]$ 

Simplificación: analizadores que fallan o sólo dan un análisis.

## Analizadores sintácticos básicos: resultado

 $\triangleright$  (analiza a cs) analiza la cadena cs mediante el analizador a. Por ejemplo,

analiza :: Analizador a -> String -> [(a,String)] analiza a  $cs = a cs$ 

 $\triangleright$  El analizador resultado v siempre tiene éxito, devuelve v y no consume nada. Por ejemplo,

```
ghci> analiza (resultado 1) "abc"
[(1,"abc")]
```
<span id="page-4-0"></span>resultado :: a -> Analizador a resultado  $v = \xs \rightarrow [ (v, xs) ]$ 

## Analizadores sintácticos básicos: fallo

 $\triangleright$  El analizador fallo siempre falla. Por ejemplo, ghci> analiza fallo "abc"  $\Box$ 

<span id="page-5-0"></span>fallo :: Analizador a fallo =  $\x_{ss}$  -> []

### Analizadores sintácticos básicos: elemento

El analizador elemento falla si la cadena es vacía y consume el primer elemento en caso contrario. Por ejemplo,

```
ghci> analiza elemento ""
\lceilghci> analiza elemento "abc"
[('a',"bc")]
```
<span id="page-6-0"></span>elemento :: Analizador Char elemento =  $\langle x, s \rangle$  case xs of [] -> []  $(x:xs) \rightarrow [(x, xs)]$  [IM Tema 12: Analizadores sintácticos funcionales](#page-0-0)

[Composición de analizadores sintácticos](#page-7-0)

[Secuenciación de analizadores sintácticos](#page-7-0)

# Tema 12: Analizadores sintácticos funcionales

#### 1. [Analizadores sintácticos](#page-2-0)

2. [El tipo de los analizadores sintácticos](#page-3-0)

#### 3. [Analizadores sintácticos básicos](#page-4-0)

#### 4. [Composición de analizadores sintácticos](#page-7-0) [Secuenciación de analizadores sintácticos](#page-7-0) [Elección de analizadores sintácticos](#page-10-0)

#### 5. [Primitivas derivadas](#page-12-0)

<span id="page-7-0"></span>6. [Tratamiento de los espacios](#page-21-0)

[Composición de analizadores sintácticos](#page-8-0)

[Secuenciación de analizadores sintácticos](#page-8-0)

# Secuenciación de analizadores sintácticos

 $\triangleright$  ((p >\*> f) e) falla si el análisis de e por p falla, en caso contrario, se obtiene un valor (v) y una salida (s), se aplica la función f al valor v obteniéndose un nuevo analizador con el que se analiza la salida s.

```
infixr 5 >*>
(\rightarrow *) :: Analizador a -> (a -> Analizador b) ->
           Analizador b
p \rightarrow > f = \ent -> \case \ analiza \ p \ ent \ of[1 -> [1][(v, sal)] \rightarrow analiza (f v) sal
```
[IM Tema 12: Analizadores sintácticos funcionales](#page-0-0)

[Composición de analizadores sintácticos](#page-9-0)

[Secuenciación de analizadores sintácticos](#page-9-0)

## Secuenciación de analizadores sintácticos

**P** primeroTercero es un analizador que devuelve los caracteres primero y tercero de la cadena. Por ejemplo, primeroTercero "abel"  $\rightsquigarrow$   $((?a',?e'),."l")$ ] primeroTercero "ab"  $\rightsquigarrow$  []

```
primeroTercero :: Analizador (Char,Char)
primeroTercero =
     elemento >> \ x ->
     elemento \rightarrow \rightarrow \_ ->
     elemento >> \forall ->
    resultado (x, y)
```
[IM Tema 12: Analizadores sintácticos funcionales](#page-0-0) [Composición de analizadores sintácticos](#page-10-0) [Elección de analizadores sintácticos](#page-10-0)

# Tema 12: Analizadores sintácticos funcionales

- 1. [Analizadores sintácticos](#page-2-0)
- 2. [El tipo de los analizadores sintácticos](#page-3-0)
- 3. [Analizadores sintácticos básicos](#page-4-0)
- 4. [Composición de analizadores sintácticos](#page-7-0) [Secuenciación de analizadores sintácticos](#page-7-0) [Elección de analizadores sintácticos](#page-10-0)
- 5. [Primitivas derivadas](#page-12-0)
- <span id="page-10-0"></span>6. [Tratamiento de los espacios](#page-21-0)

[IM Tema 12: Analizadores sintácticos funcionales](#page-0-0)

[Composición de analizadores sintácticos](#page-11-0)

[Elección de analizadores sintácticos](#page-11-0)

## Elección de analizadores sintácticos

```
\triangleright ((p +++ q) e) analiza e con p y si falla analiza e con q. Por
  ejemplo,
   Main*> analiza (elemento +++ resultado 'd') "abc"
   [('a', "bc")]Main*> analiza (fallo +++ resultado 'd') "abc"
   [('d', "abc")]Main*> analiza (fallo +++ fallo) "abc"
   []
```

```
(+++) :: Analizador a -> Analizador a -> Analizador a
p +++ q = \ent -> case analiza p ent of
                     [] -> analiza q ent
                     [(v, sal)] \rightarrow [(v, sal)]
```
#### Primitivas derivadas: sat

 $\triangleright$  (sat p) es el analizador que consume un elemento si dicho elemento cumple la propiedad p y falla en caso contrario. Por ejemplo,

analiza (sat isLower) "hola"  $\rightsquigarrow$   $[(h', "ola")]$ analiza (sat isLower) "Hola"  $\rightsquigarrow$  []

```
sat :: (Char -> Bool) -> Analizador Char
sat p = elemento >*> \chi \rightarrowif p x then resultado x else fallo
```
 $\triangleright$  digito analiza si el primer carácter es un dígito. Por ejemplo, analiza digito "123"  $\rightarrow$  [('1',"23")] analiza digito "uno"  $\rightsquigarrow$  []

digito :: Analizador Char digito = sat isDigit

 $\triangleright$  minuscula analiza si el primer carácter es una letra minúscula. Por ejemplo,

```
analiza minuscula "eva" \rightarrow [('e',"va")]
analiza minuscula "Eva" \rightsquigarrow []
```

```
minuscula :: Analizador Char
minuscula = sat isLower
```
 $\triangleright$  mayuscula analiza si el primer carácter es una letra mayúscula. Por ejemplo, analiza mayuscula "Eva"  $\rightsquigarrow$  [('E',"va")]

```
analiza mayuscula "eva" \rightsquigarrow []
```

```
mayuscula :: Analizador Char
mayuscula = sat isUpper
```
 $\triangleright$  letra analiza si el primer carácter es una letra. Por ejemplo, analiza letra "Eva"  $\rightsquigarrow$   $[('E', "va'])]$ analiza letra "eva"  $\rightsquigarrow$   $[('e', "va'])]$ analiza letra "123"  $\rightsquigarrow$  []

<span id="page-14-0"></span>letra :: Analizador Char letra = sat isAlpha

 $\triangleright$  alfanumerico analiza si el primer carácter es una letra o un número. Por ejemplo,

analiza alfanumerico "Eva"  $\rightarrow$  [('E',"va")] analiza alfanumerico "eva"  $\rightarrow$   $($ 'e',"va")] analiza alfanumerico "123"  $\rightarrow$   $[('1', "23")]$ analiza alfanumerico " 123"  $\rightsquigarrow$  []

<span id="page-15-0"></span>alfanumerico :: Analizador Char alfanumerico = sat isAlphaNum

 $\triangleright$  (caracter x) analiza si el primer carácter es igual al carácter x. Por ejemplo,

analiza (caracter 'E') "Eva"  $\rightsquigarrow$   $[('E', "va")]$ analiza (caracter 'E') "eva"  $\rightsquigarrow$  []

<span id="page-16-0"></span>caracter :: Char -> Analizador Char caracter  $x = sat$  (==  $x$ )

 $\triangleright$  (cadena c) analiza si empieza con la cadena c. Por ejemplo, analiza (cadena "abc") "abcdef"  $\rightsquigarrow$  [("abc","def")] analiza (cadena "abc") "abdcef"  $\rightsquigarrow$  []

```
cadena :: String -> Analizador String
cadena [] = resultado []
cadena (x:xs) = caracter x \rightarrow x \langle x \rangle ->
                   cadena xs \rightarrow \ \xs ->
                   resultado (x:xs)
```
 $\triangleright$  varios p aplica el analizador p cero o más veces. Por ejemplo, analiza (varios digito) "235abc"  $\rightsquigarrow$  [("235","abc")] analiza (varios digito) "abc235"  $\rightarrow$  [("","abc235")]

varios :: Analizador a -> Analizador [a] varios  $p = varios1 p ++ + resultado$  []

 $\triangleright$  varios1 p aplica el analizador p una o más veces. Por ejemplo, analiza (varios1 digito) "235abc"  $\rightsquigarrow$  [("235","abc")] analiza (varios1 digito) "abc235"  $\rightsquigarrow$  []

```
varios1 :: Analizador a -> Analizador [a]
varios1 p = p >*> \v ->
            varios p \rightarrow \sqrt{vs} ->
            resultado (v:vs)
```
 $\triangleright$  ident analiza si comienza con un identificador (i.e. una cadena que comienza con una letra minúscula seguida por caracteres alfanuméricos). Por ejemplo,

```
Main*> analiza ident "lunes12 de Ene"
[("lunes12"," de Ene")]
Main*> analiza ident "Lunes12 de Ene"
[]
```

```
ident :: Analizador String
ident = minuscula \rightarrow \rightarrow \rightarrow \rightarrow \rightarrowvarios alfanumerico >*> \xs ->
            resultado (x:xs)
```
 $\triangleright$  nat analiza si comienza con un número natural. Por ejemplo, analiza nat "14DeAbril"  $\rightsquigarrow$   $[(14, "DeAbril")]$ analiza nat " 14DeAbril"  $\rightsquigarrow$  []

```
nat :: Analizador Int
nat = varios1 digito >*> \x ->
      resultado (read xs)
```
 $\triangleright$  espacio analiza si comienza con espacios en blanco. Por ejemplo,

|analiza espacio " a b c"  $\rightsquigarrow$   $[(()$ , "a b c")]

```
espacio :: Analizador ()
espacio = varios (sat isSpace) >*> \ ->
          resultado ()
```
 $\triangleright$  unidad p ignora los espacios en blanco y aplica el analizador p. Por ejemplo,

```
Main*> analiza (unidad nat) " 14DeAbril"
```

```
[(14,"DeAbril")]
```

```
Main*> analiza (unidad nat) " 14 DeAbril"
```

```
[(14,"DeAbril")]
```

```
unidad :: Analizador a -> Analizador a
unidad p = espacio >*> \ ->
              p \longrightarrow^{*} \vee v \longrightarrowespacio >*> \langle ->
              resultado v
```
 $\triangleright$  identificador analiza un identificador ignorando los espacios delante y detrás. Por ejemplo, Main\*> analiza identificador " lunes12 de Ene" [("lunes12","de Ene")]

identificador :: Analizador String identificador = unidad ident

 $\triangleright$  natural analiza un número natural ignorando los espacios delante y detrás. Por ejemplo, analiza natural " 14DeAbril"  $\rightsquigarrow$  [(14, "DeAbril")]

<span id="page-22-0"></span>natural :: Analizador Int natural = unidad nat

 $\triangleright$  (simbolo xs) analiza la cadena xs ignorando los espacios delante y detrás. Por ejemplo, Main\*> analiza (simbolo "abc") " abcdef" [("abc","def")]

<span id="page-23-0"></span>simbolo :: String -> Analizador String simbolo xs = unidad (cadena xs)

 $\triangleright$  listaNat analiza una lista de naturales ignorando los espacios. Por ejemplo, Main\*> analiza listaNat " [ 2, 3, 5 ]"  $[([2,3,5], "")]$ 

```
Main*> analiza listaNat " [ 2, 3,]"
[]
```

```
listaNat :: Analizador [Int]
listaNat = simbolo "['" \rightarrow *) \quad ->natural >\times\ \n ->
           varios (simbolo "," \rightarrow \rightarrow \ ->
                   natural) >*> \ns ->
           simbolo "]" >*> \_ ->
           resultado (n:ns)
```
### Expresiones aritméticas

- $\triangleright$  Consideramos expresiones aritméticas:
	- ► construidas con números, operaciones  $(+ y * )$  y paréntesis.
	- $\rightarrow + \sqrt{*}$  asocian por la derecha.
	- $\triangleright$  \* tiene más prioridad que  $+$ .
- <span id="page-25-0"></span> $\blacktriangleright$  Ejemplos:
	- $\triangleright$  2 + 3 + 5 representa a 2 + (3 + 5).
	- $\triangleright$  2  $*$  3 + 5 representa a  $(2 * 3) + 5$ .

# Gramáticas de las expresiones aritméticas: Gramática 1

- $\triangleright$  Gramática 1 de las expresiones aritméticas:  $expr$  ::=  $expr + expr | expr * expr | (expr) | nat$  $nat$  ::=  $0 | 1 | 2 | ...$
- $\blacktriangleright$  La gramática 1 no considera prioridad: acepta 2 + 3  $*$  5 como  $(2 + 3) * 5$  y como 2 +  $(3 * 5)$
- $\blacktriangleright$  La gramática 1 no considera asociatividad: acepta  $2 + 3 + 5$  como  $(2 + 3) + 5$  y como  $2 + (3 + 5)$
- <span id="page-26-0"></span> $\blacktriangleright$  La gramática 1 es ambigua.

## Gramáticas de las expresiones aritméticas: Gramática 2

 $\triangleright$  Gramática 2 de las expresiones aritméticas (con prioridad):

 $expr$  ::=  $expr + expr$  term  $term$  ::= term  $*$  term | factor factor  $::=$   $(exp) | nat$  $nat$  ::=  $0 | 1 | 2 | ...$ 

- $\blacktriangleright$  La gramática 2 sí considera prioridad: acepta  $2 + 3 * 5$  sólo como  $2 + (3 * 5)$
- $\blacktriangleright$  La gramática 2 no considera asociatividad: acepta  $2 + 3 + 5$  como  $(2 + 3) + 5$  y como  $2 + (3 + 5)$
- <span id="page-27-0"></span> $\blacktriangleright$  La gramática 2 es ambigua.

Árbol de análisis sintáctico de  $2 * 3 + 5$  con la gramática 2

<span id="page-28-0"></span>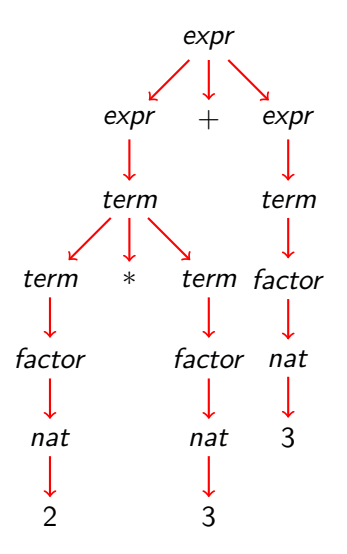

## Gramáticas de las expresiones aritméticas: Gramática 3

- $\triangleright$  Gramática 3 de las expresiones aritméticas:
	- $expr$  ::= term + expr | term term  $\therefore$  factor  $*$  term | factor factor  $::=$   $(exp) | nat$  $nat$  ::=  $0 | 1 | 2 | ...$
- $\blacktriangleright$  La gramática 3 sí considera prioridad: acepta  $2 + 3 * 5$  sólo como  $2 + (3 * 5)$
- $\blacktriangleright$  La gramática 3 sí considera asociatividad: acepta  $2 + 3 + 5$  como  $2 + (3 + 5)$
- <span id="page-29-0"></span> $\blacktriangleright$  La gramática 3 no es ambigua (i.e. es libre de contexto).

[IM Tema 12: Analizadores sintácticos funcionales](#page-0-0) [Analizador de expresiones aritméticas](#page-30-0)

Árbol de análisis sintáctico de  $2 + 3 + 5$  con la gramática 3

<span id="page-30-0"></span>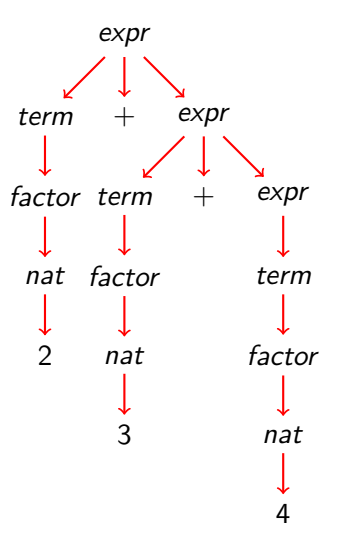

# Gramáticas de las expresiones aritméticas: Gramática 4

 $\blacktriangleright$  La gramática 4 se obtiene simplificando la gramática 3:

expr  $:=$  term  $(+ \exp t \mid \epsilon)$ term  $::=$  factor (\* term  $\vert \epsilon \rangle$ factor  $::=$   $(exp) | nat$  $nat$  ::=  $0 | 1 | 2 | ...$ donde es la cadena vacía.

- $\blacktriangleright$  La gramática 4 no es ambigua.
- <span id="page-31-0"></span>► La gramática 4 es la que se usará para escribir el analizador de expresiones aritméticas.

 $\triangleright$  expr analiza una expresión aritmética devolviendo su valor. Por ejemplo,

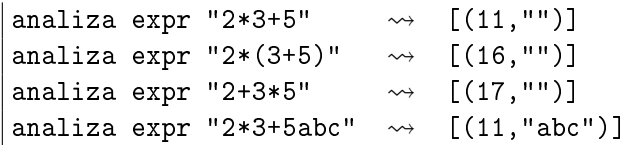

```
expr :: Analizador Int
\text{expr} = \text{term} >*> \t ->
         (simbolo "+" \longrightarrow \rightarrow \rightarrow \\exp \Rightarrow \searrow \searrow \ge \le \geresultado (t+e))
         +++ resultado t
```
▶ averbterm analiza un término de una expresión aritmética devolviendo su valor. Por ejemplo,

analiza term "2\*3+5"  $\rightarrow$   $(6, "+5")$ ] analiza term "2+3\*5"  $\rightarrow$  [(2,"+3\*5")] analiza term " $(2+3)*5+7" \rightarrow [(25,"+7")]$ 

```
term :: Analizador Int
term = factor >> \{f \rightarrow(simbolo "*" \longrightarrow \rightarrow \rightarrow \term >*> \qquad \qquad \qquad \qquad \qquad \qquad \qquad \qquad \qquad \qquad \qquad \qquad \qquad \qquad \qquad \qquad \qquad \qquad \qquad \qquad \qquad \qquad \qquad \qquad \qquad \qquad \qquad \qquad \qquad \qquad \qquad \qquad \qquad \qquad \qquad 
                         resultado (f*t))
                      +++ resultado f
```
 $\triangleright$  factor analiza un factor de una expresión aritmética devolviendo su valor. Por ejemplo,

analiza factor "2\*3+5"  $\rightarrow$   $(2,$  "\*3+5")] analiza factor " $(2+3)*5"$   $\rightsquigarrow$   $[(5,"*5")]$ analiza factor "(2+3\*7)\*5"  $\rightsquigarrow$  [(23."\*5")]

```
factor :: Analizador Int
factor = (simbolo''('' \rightarrow *) \rightarrow *)\exp r >*> \e ->
            simbolo ")" >*> \ ->
            resultado e)
           +++ natural
```
 $\triangleright$  (valor cs) analiza la cadena cs devolviendo su valor si es una expresión aritmética y un mensaje de error en caso contrario. Por ejemplo,

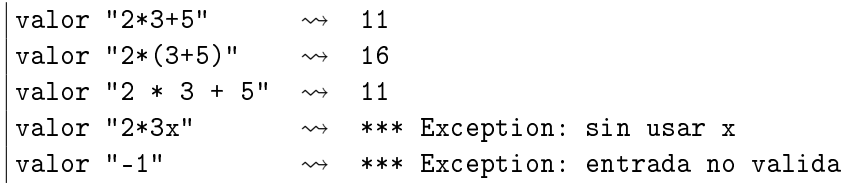

```
valor :: String -> Int
valor xs = case (analiza expr xs) of
              [(n, [])] -> n
              [(-, sal)] \rightarrow error ("sin usar " ++ sal)
              [] -> error "entrada no valida"
```
# Bibliografía

- 1. R. Bird. Introducción a la programación funcional con Haskell. Prentice Hall, 2000.
	- $\blacktriangleright$  Cap. 11: Análisis sintáctico.
- 2. G. Hutton Programming in Haskell. Cambridge University Press, 2007.
	- $\triangleright$  Cap. 8: Functional parsers.
- 3. G. Hutton y E. Meijer. [Monadic Parser Combinators.](http://www.cs.nott.ac.uk/~gmh/monparsing.pdf) Technical Report NOTTCS–TR–96–4, Department of Computer Science, University of Nottingham, 1996.
- 4. G. Hutton y E. Meijer. [Monadic Parsing in Haskell.](http://www.cs.nott.ac.uk/~gmh/pearl.pdf) Journal of Functional Programming, 8(4): 437—444, 1998.
- <span id="page-36-0"></span>5. B.C. Ruiz, F. Gutiérrez, P. Guerrero y J.E. Gallardo. Razonando con Haskell. Thompson, 2004.
	- $\blacktriangleright$  Cap. 14: Analizadores.